How To Factory Reset Acer Aspire Laptop [Windows](http://docs.info-document.ru/get.php?q=How To Factory Reset Acer Aspire Laptop Windows 8) 8 >[>>>CLICK](http://docs.info-document.ru/get.php?q=How To Factory Reset Acer Aspire Laptop Windows 8) HERE<<<

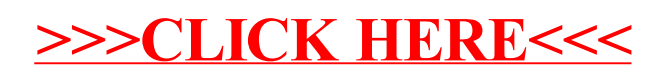